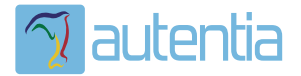

# ¿**Qué ofrece** Autentia Real Business Solutions S.L?

Somos su empresa de **Soporte a Desarrollo Informático**. Ese apoyo que siempre quiso tener...

**1. Desarrollo de componentes y proyectos a medida**

**2. Auditoría de código y recomendaciones de mejora**

**3. Arranque de proyectos basados en nuevas tecnologías**

- **1. Definición de frameworks corporativos.**
- **2. Transferencia de conocimiento de nuevas arquitecturas.**
- **3. Soporte al arranque de proyectos.**
- **4. Auditoría preventiva periódica de calidad.**
- **5. Revisión previa a la certificación de proyectos.**
- **6. Extensión de capacidad de equipos de calidad.**
- **7. Identificación de problemas en producción.**

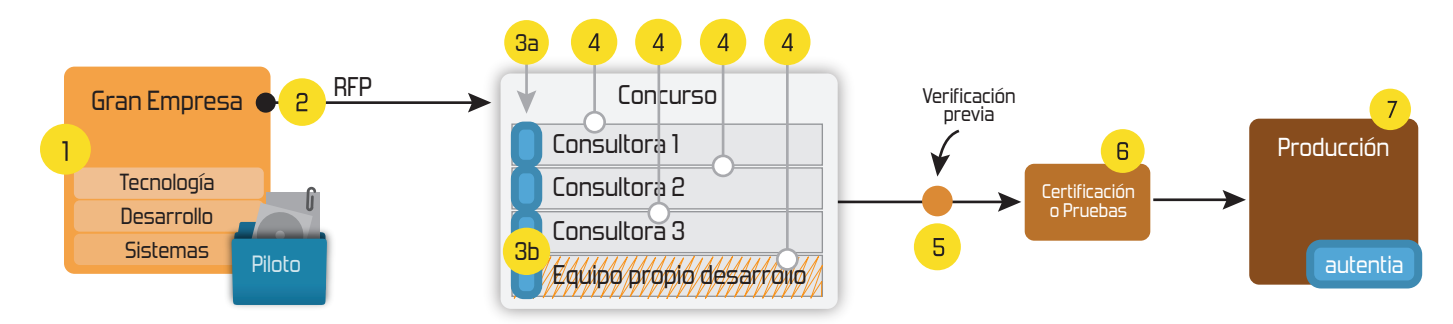

### **4. Cursos de formación** (impartidos por desarrolladores en activo)

**Gestor portales (Liferay) Gestor de contenidos (Alfresco) Aplicaciones híbridas Tareas programadas (Quartz) Gestor documental (Alfresco) Inversión de control (Spring) BPM (jBPM o Bonita) Generación de informes (JasperReport) ESB (Open ESB) Control de autenticación y acceso (Spring Security) UDDI Web Services Rest Services Social SSO SSO (Cas) Spring MVC, JSF-PrimeFaces /RichFaces, HTML5, CSS3, JavaScript-jQuery JPA-Hibernate, MyBatis Motor de búsqueda empresarial (Solr) ETL (Talend) Dirección de Proyectos Informáticos. Metodologías ágiles Patrones de diseño TDD**

**Compartimos nuestro conociemiento en: www.adictosaltrabajo.com**

Para más información visítenos en:<br>www.autentia.com

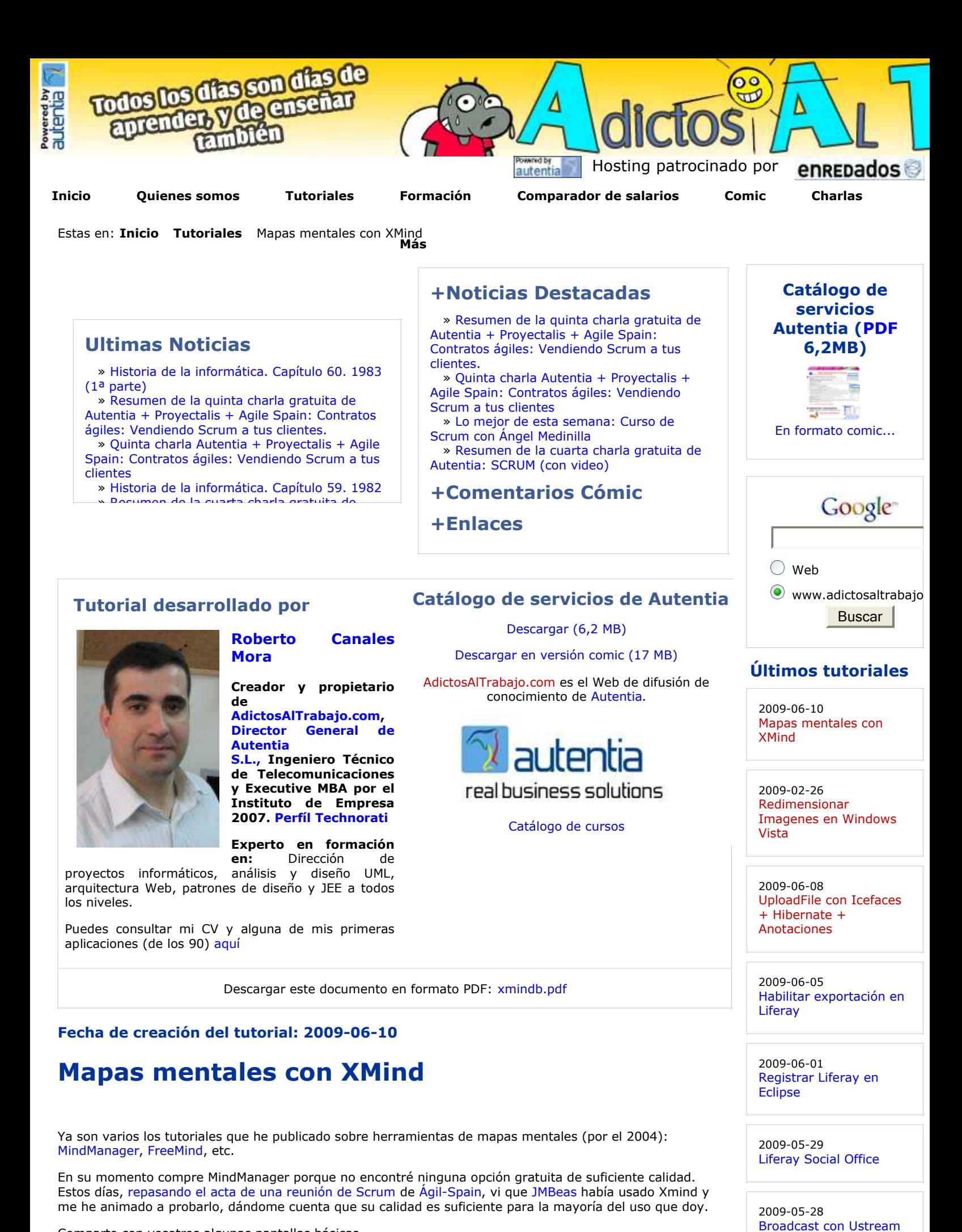

2009-05-25

Tabla datos accesible con ordenación y

Comparto con vosotros algunas pantallas básicas.

Vamos al Web del producto y lo descargamos.

http://www.xmind.net/

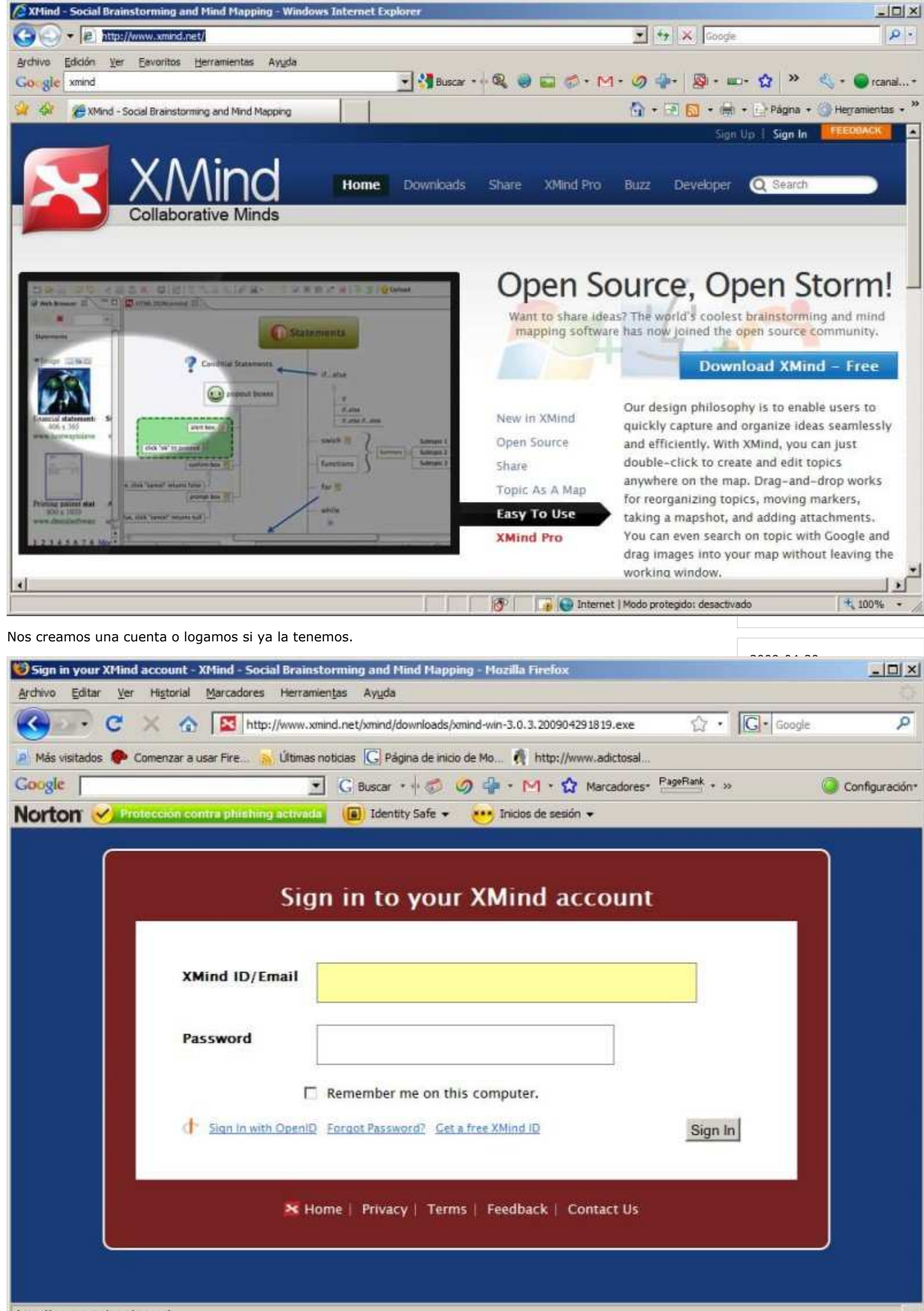

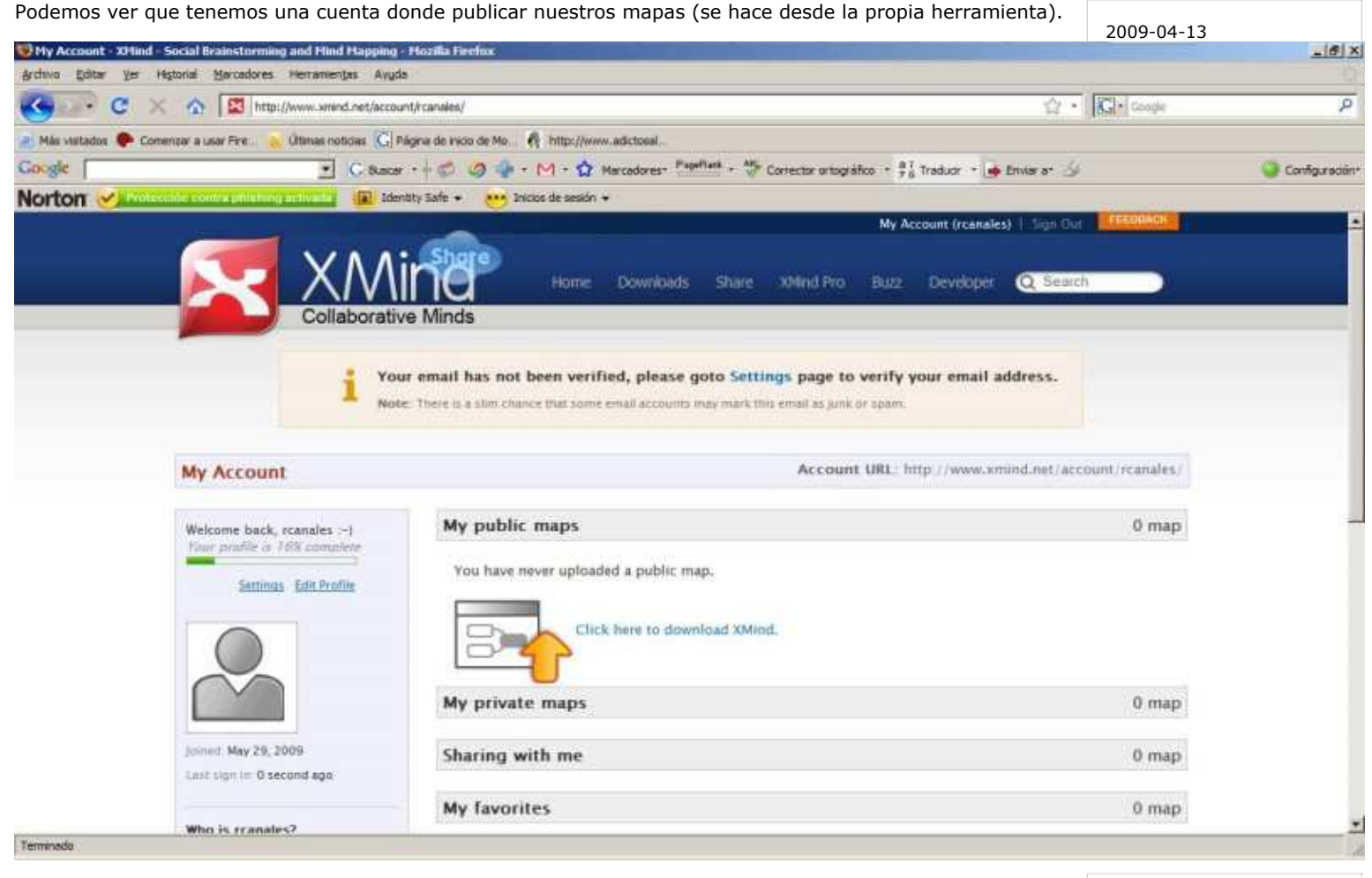

#### Instalamos como siempre ok, ok

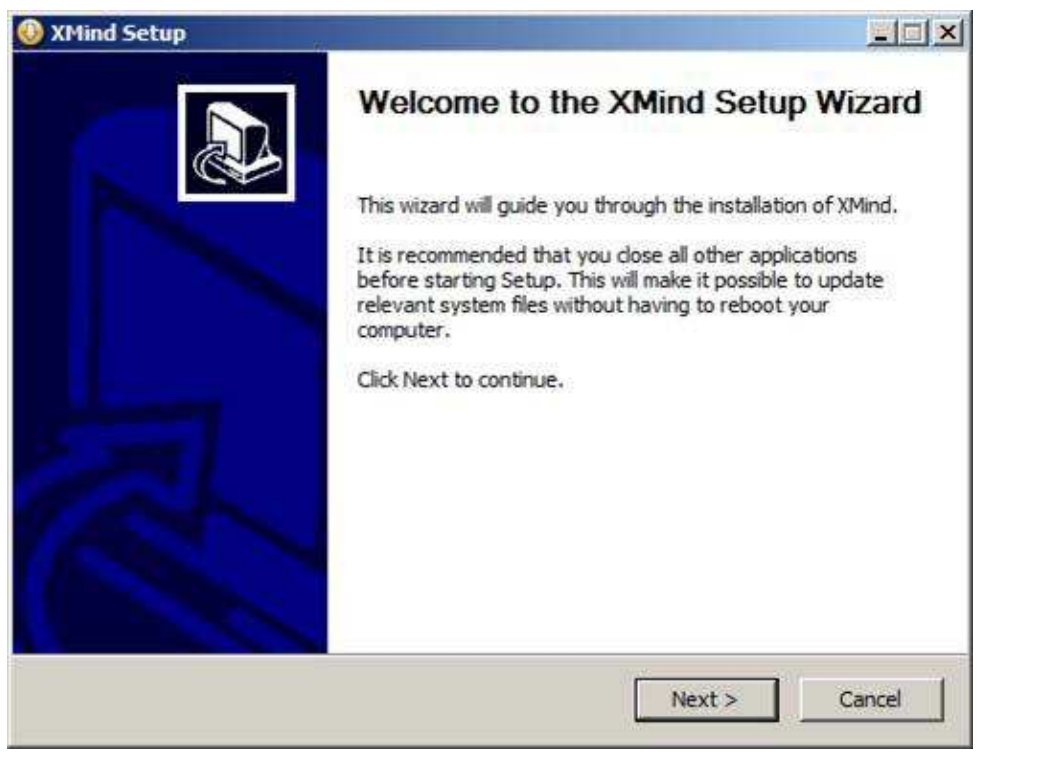

Elegimos el trayecto (podéis ver que ocupa 22,6 MB)

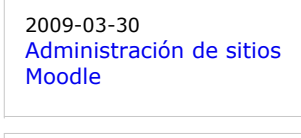

2009-03-29 Empaquetamiento de aplicaciones de escritorio (standalone) con Maven

2009-03-27 Primeros pasos con Moodle

2009-03-26 Introducción a JSF Java

2009-03-25 A1 Website Analyzer

2009-03-24 Cómo ver el correo de Gmail sin conexión a Internet

2009-03-20 JasperReports Maven Plugin

2009-03-16 Creación de contenidos SCORM: eXe

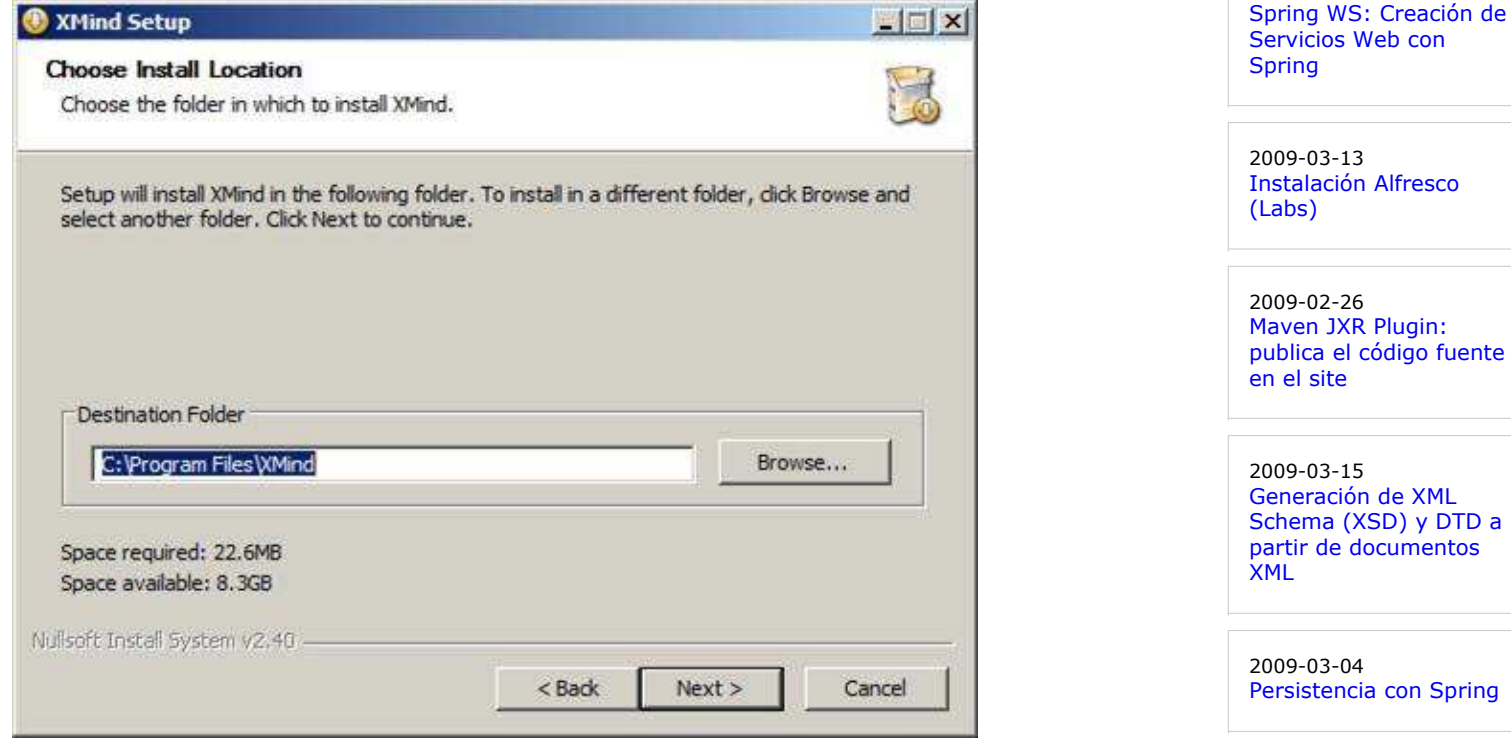

Podemos asociar las extensiones de los ficheros de MindManager y FreeMind (que curioso … las dos que probé por el 2004)

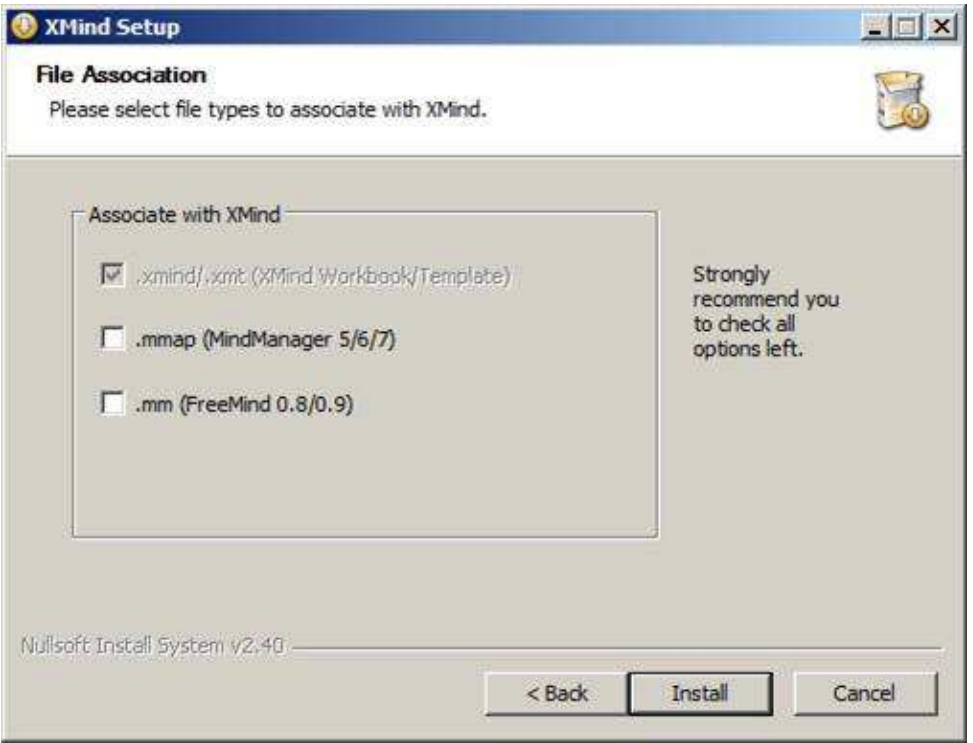

Una vez instalado, tiene un aspecto muy similar a cualquier otra.

Instalación de MySQL 5.1 en Windows 2009-03-03 Instalación de Java Virtual Machine

Vistas materializadas

2009-02-26

2009-02-03

2009-03-03 Primeros Pasos con Liferay 5.2.1

2009-02-27 Edicion de video MPEG2

2009-02-26 Introducción teórica a XPath

2009-02-26 Integración Selenium / Maven 2 / Surefire / Cargo / Tomcat 6

2009-02-24 Selenium Remote **Control** 

2009-02-22 Integración de Groovy, JRuby y BeanShell con Spring 2

2009-02-18 Instalación de Pentaho BI Suite Community Edition 1.7.0

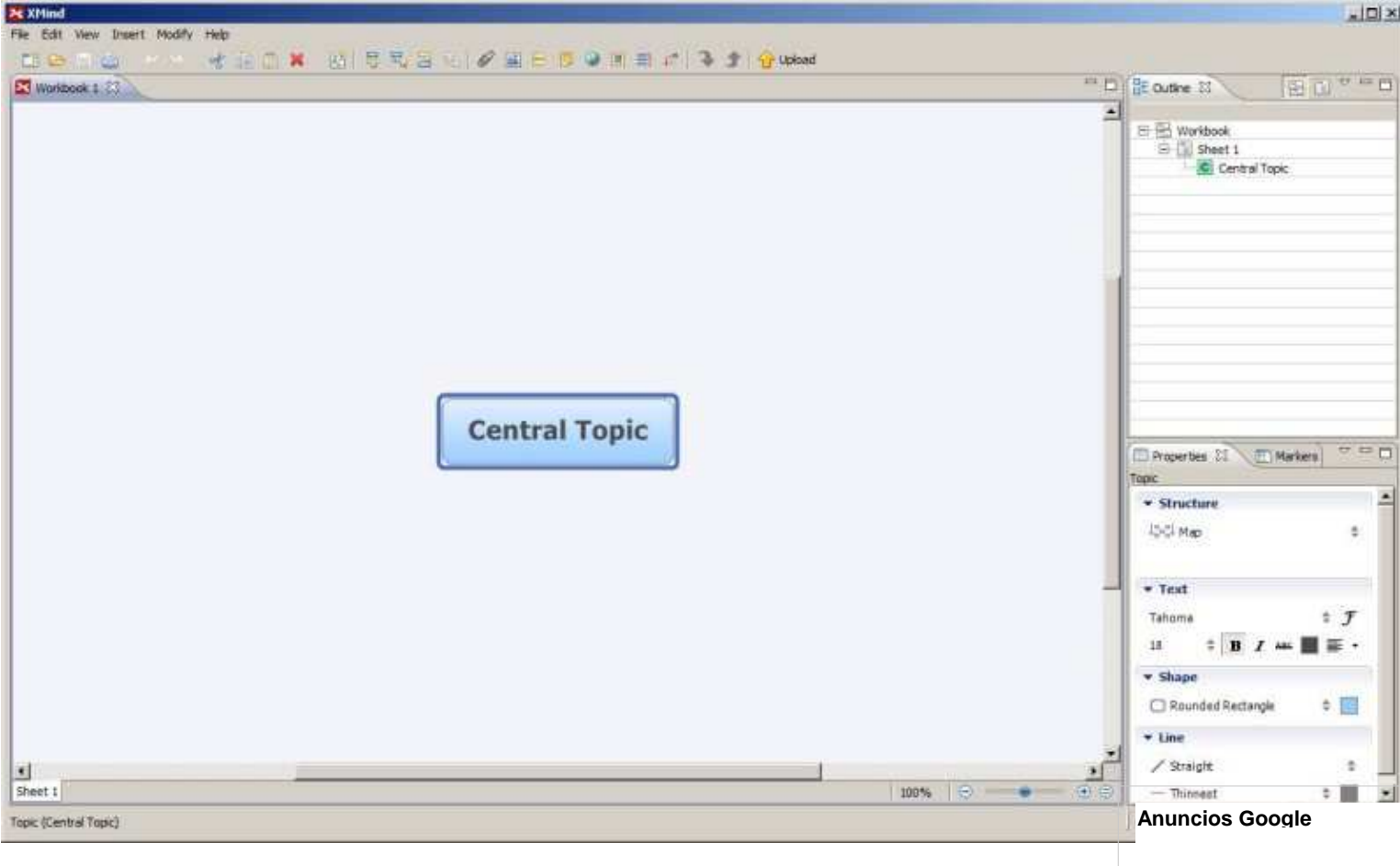

 Podemos insertar nodos hijos y hermanos. Fijaos en el detalle de la derecha donde podemos crear un sumario (las llaves).

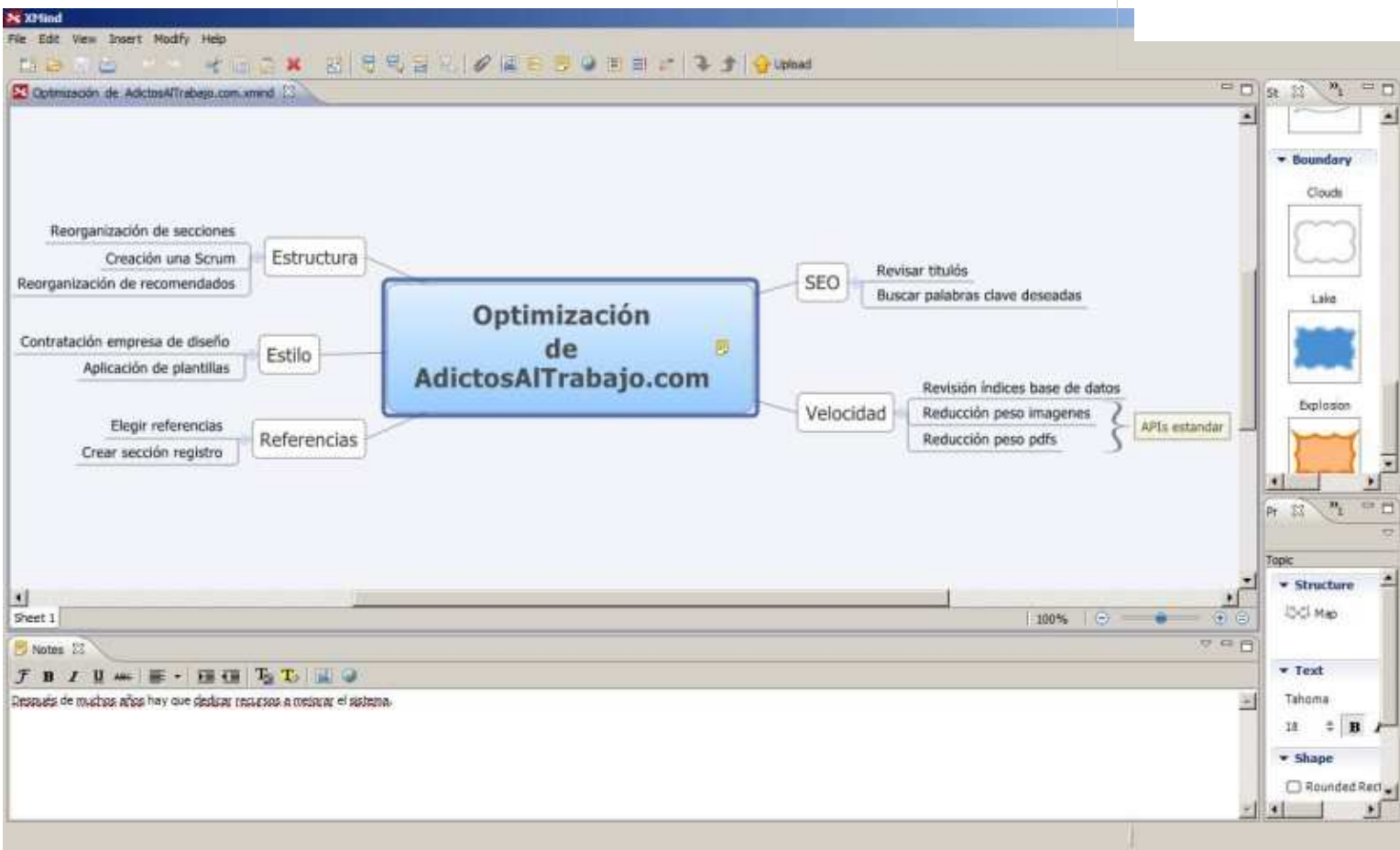

 Cambiamos el estilo y añadimos algún otro detalle como imágenes. En el panel de abajo podemos insertar los textos y otros recursos que saldrán al exportar a otros formatos.

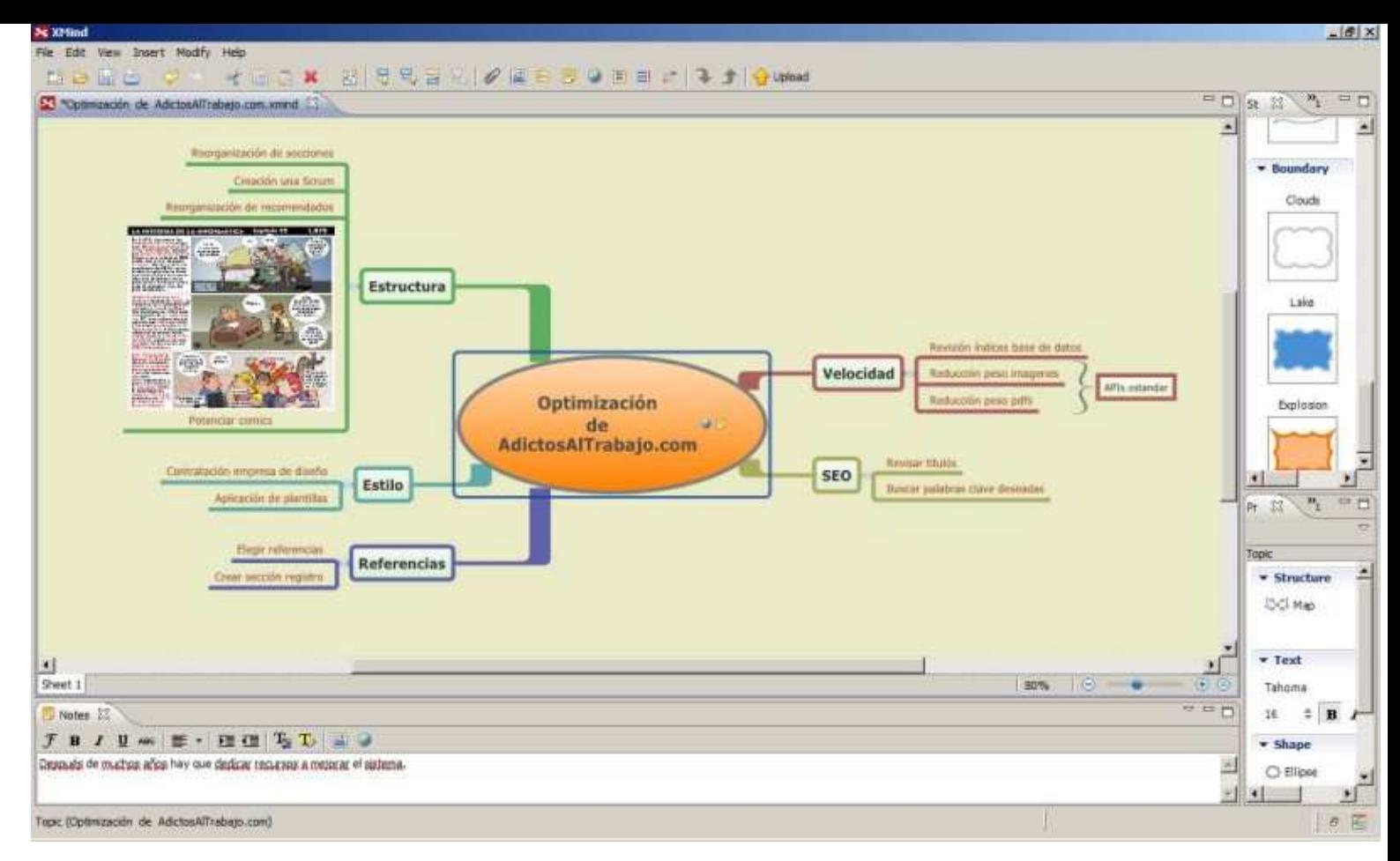

 Podemos exportar a HTML. Esto es realmente útil cuando por ejemplo quieres hacer un boceto de un site o similar.

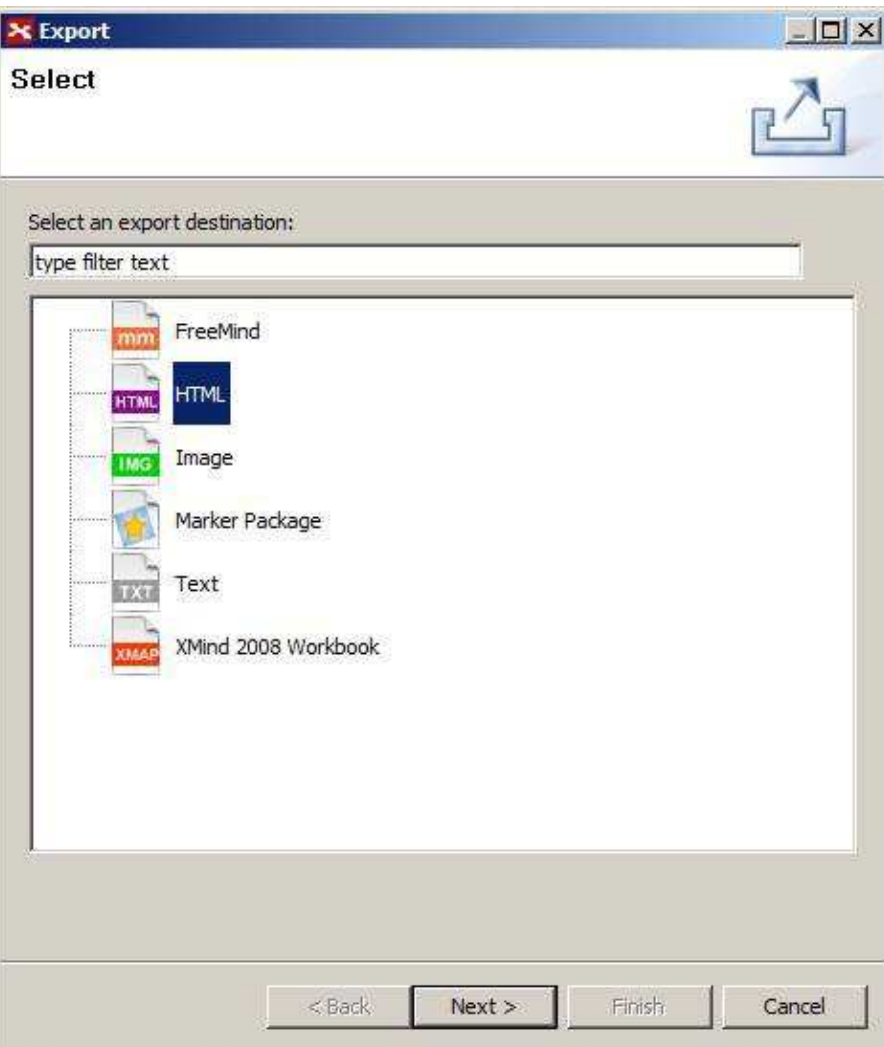

Elegimos el trayecto.

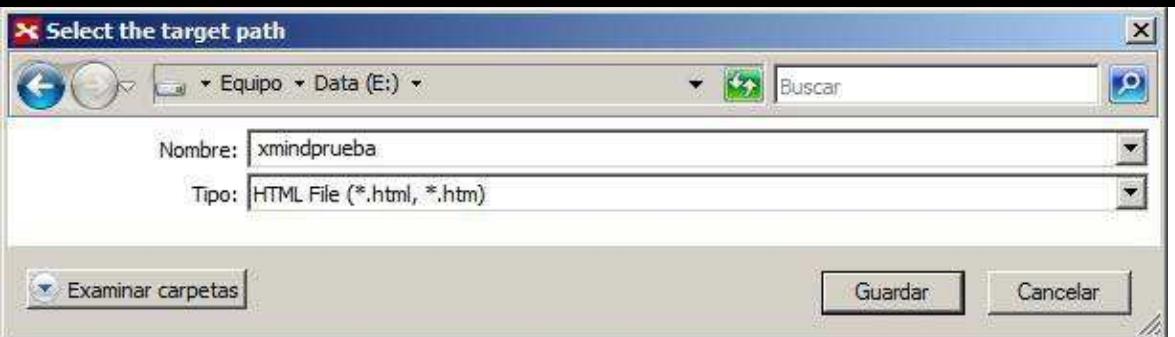

Y ya tenemos la página exportada. Me he encontrado algún problemilla cuando he usado acentos en los textos.

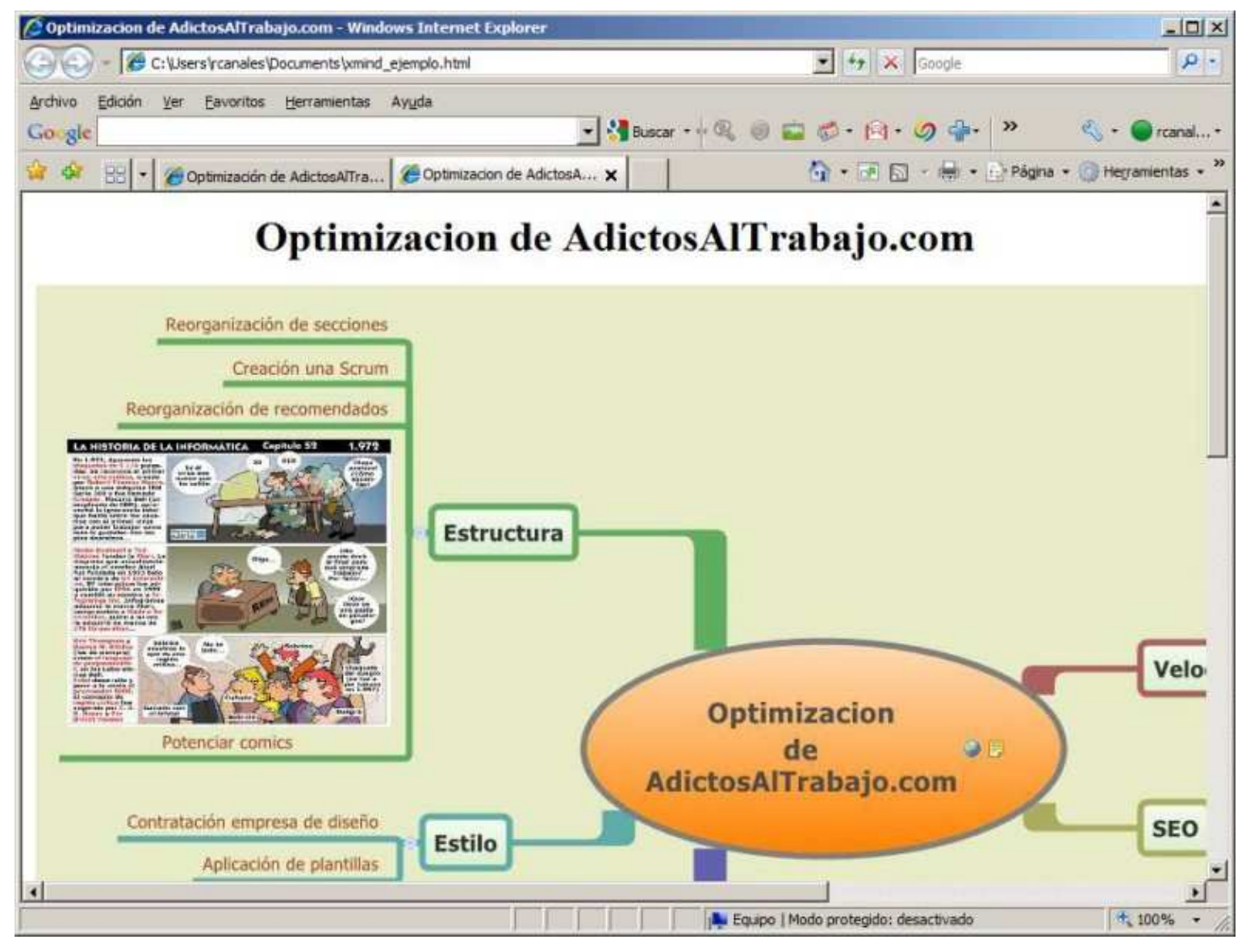

Por defecto se pueden crear muchos tipos distintos de diagramas bastante útiles.

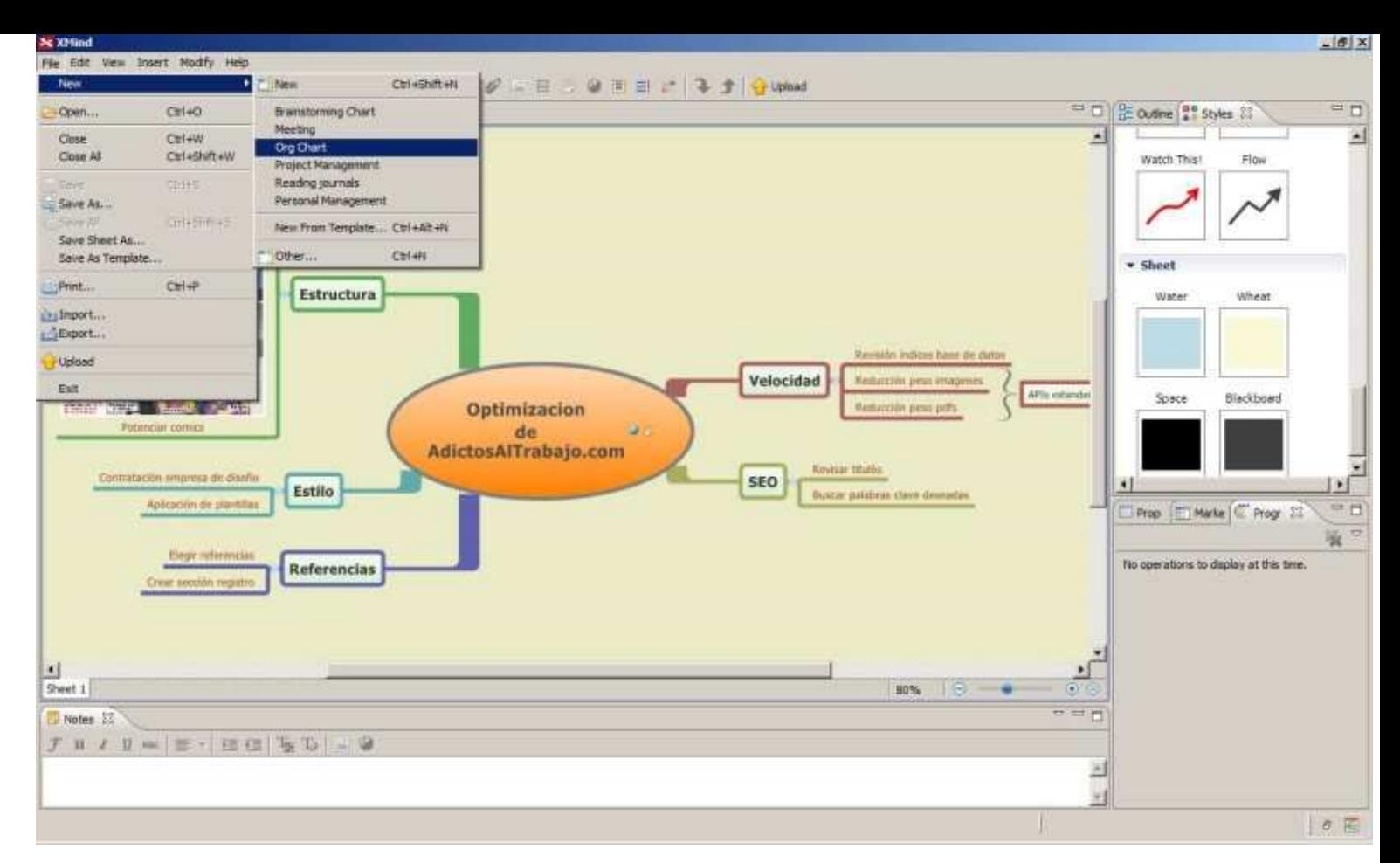

Por ejemplo, organigramas…

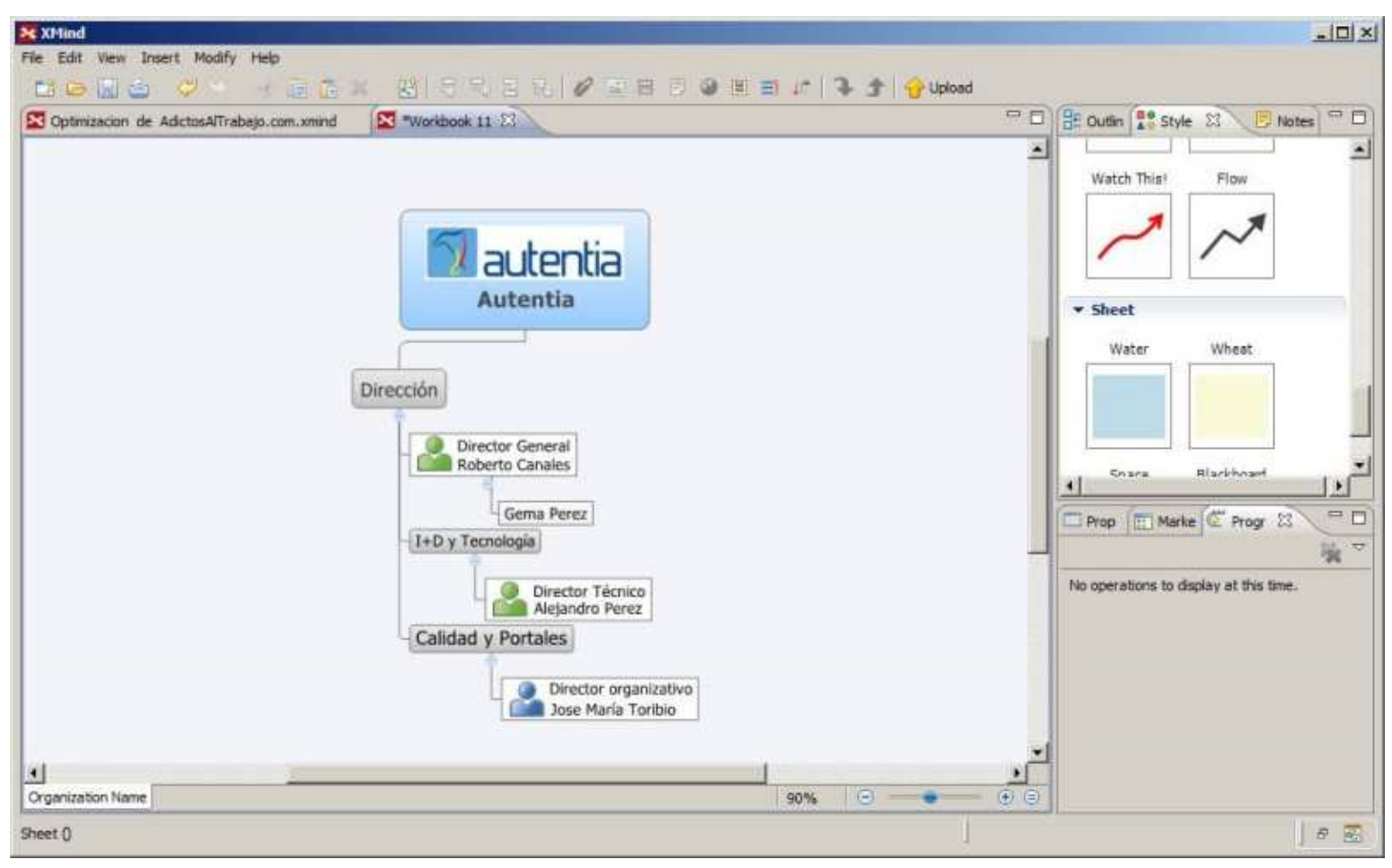

 Otro tipo muy interesante de diagramas es el de revisión de un libro…. Fijaos que aparecen varias lengüetas (sheet)

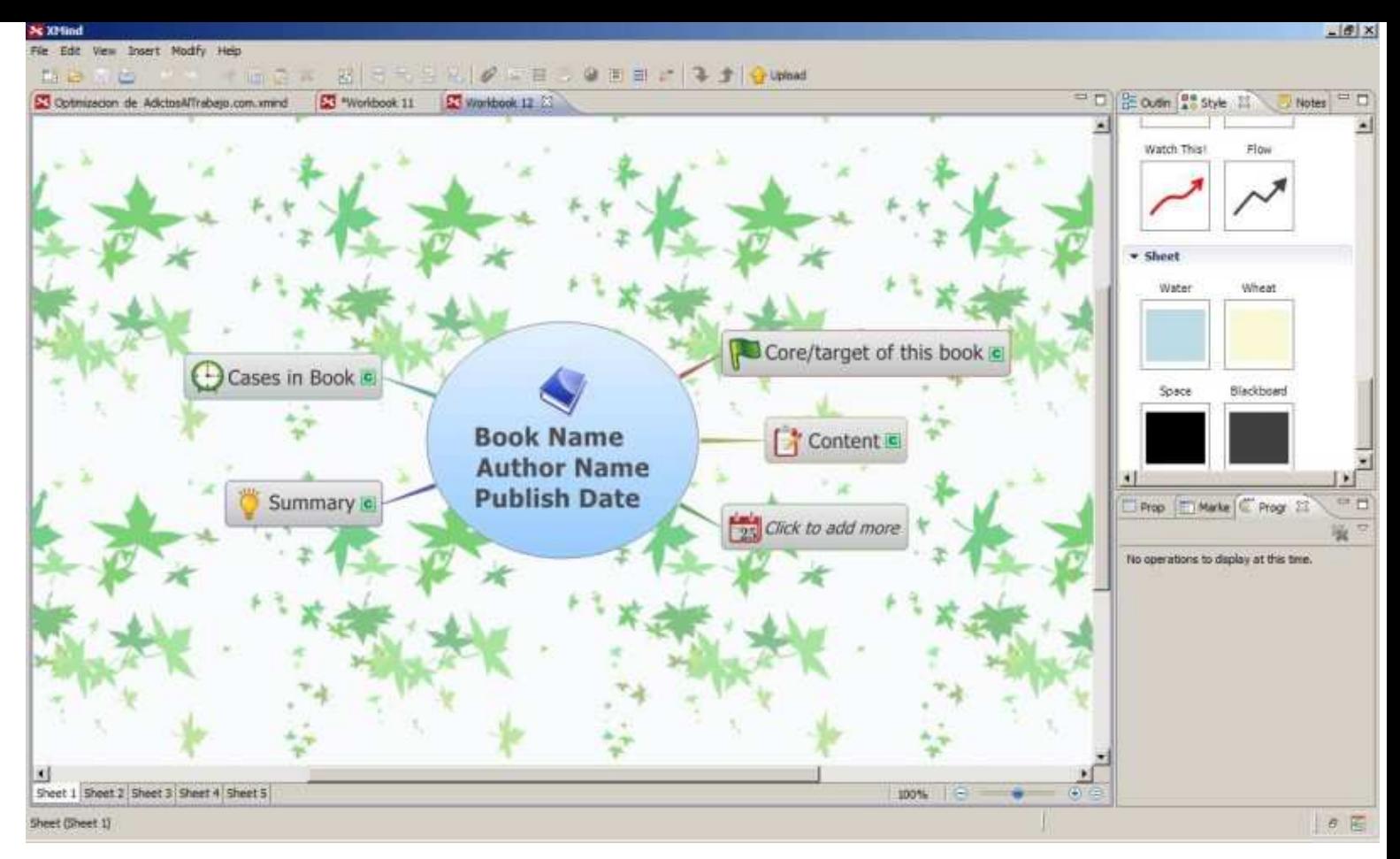

La segunda con los tópicos principales.

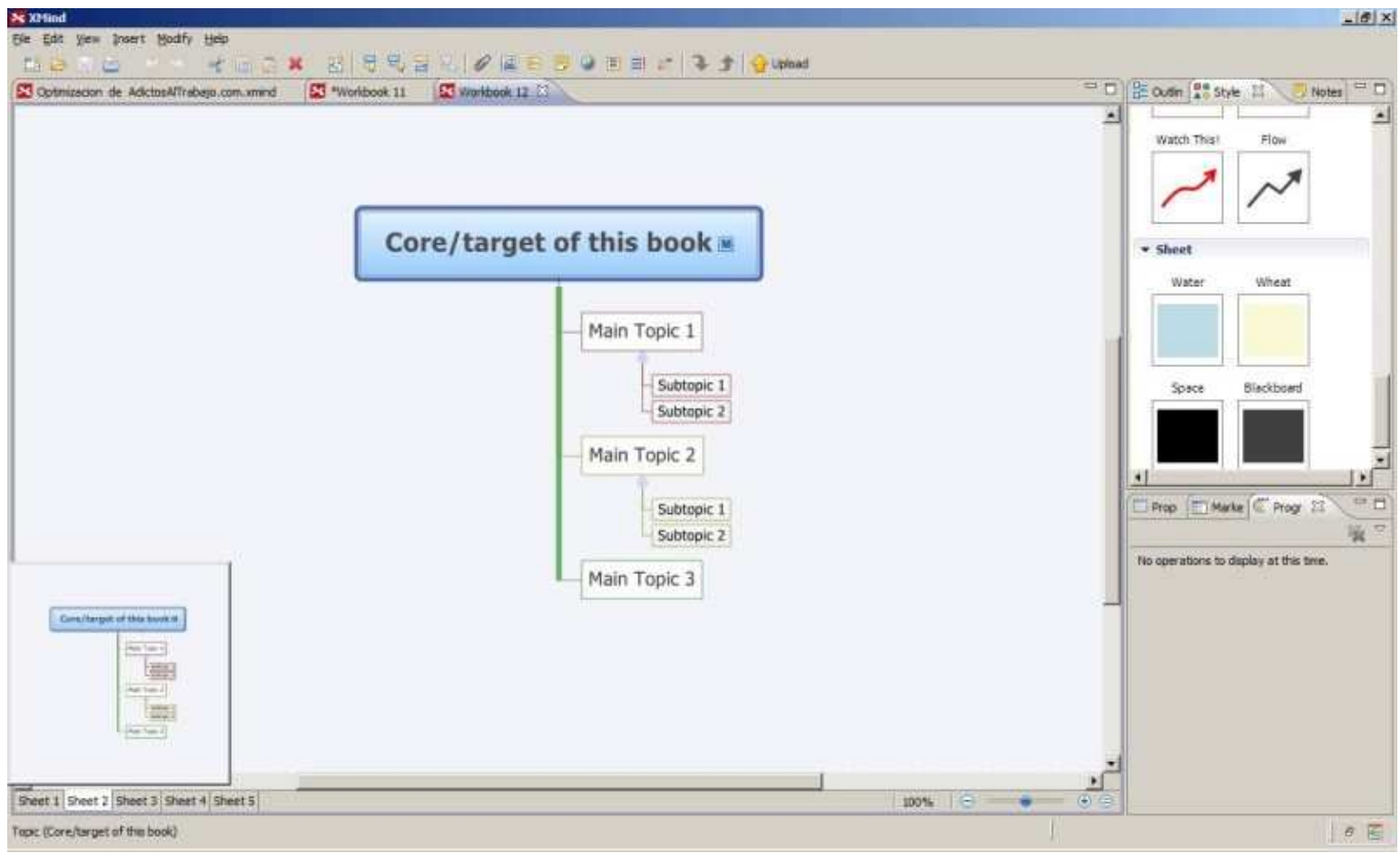

Los contenidos de los distintos capítulos.

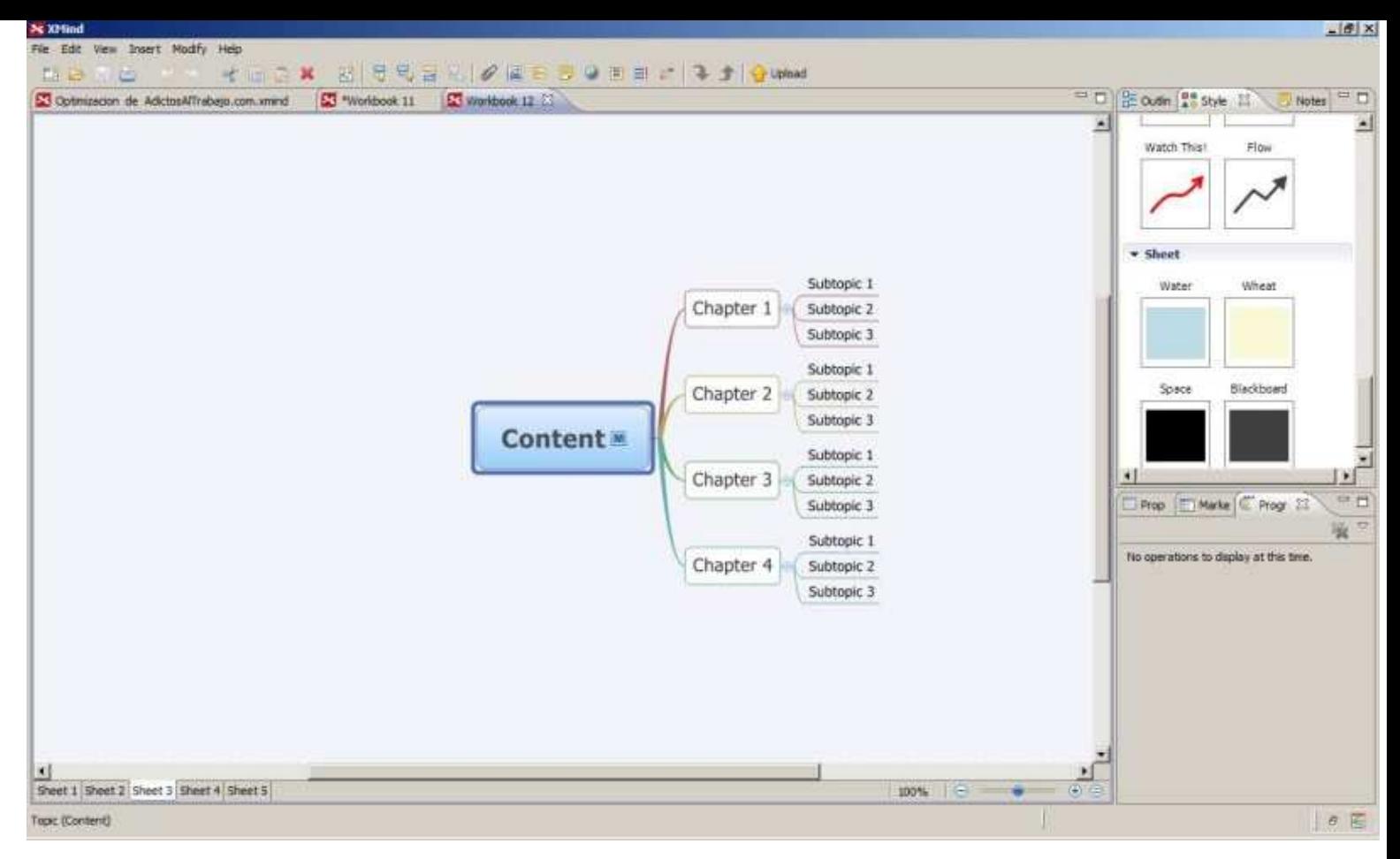

Ejemplos interesantes y sumario (miniaturizado en el último sheet)

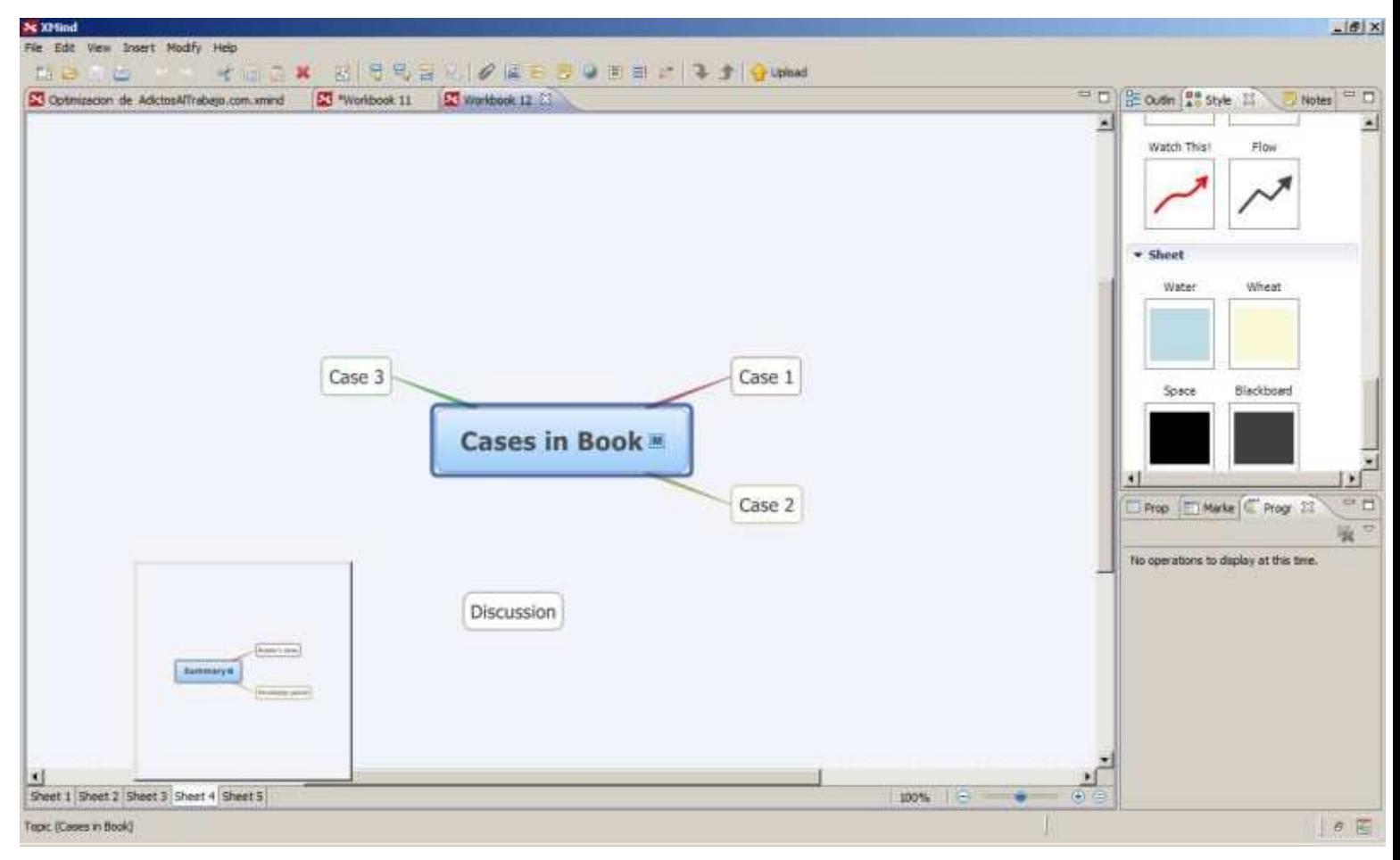

Por último (aunque hay más) vemos el de meeting (reuniones).

Si os fijáis es un diagrama de pez que, aparte de para preparar las reuniones, es sumamente útil para encontrar solución a los problemas.

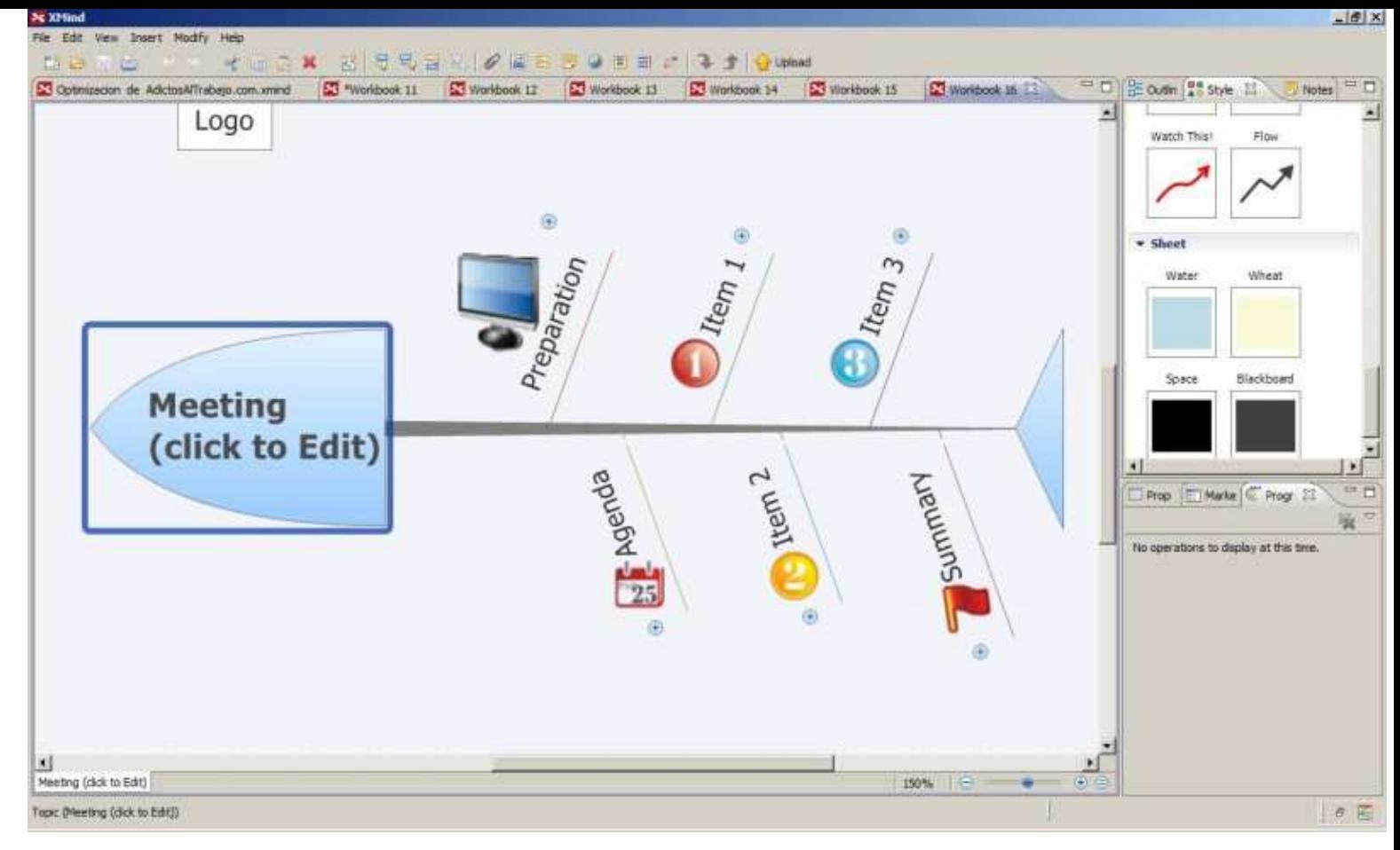

Bueno, otro producto más de calidad y gratuito. Os agradeceré cualquier otra sugerencia de producto.

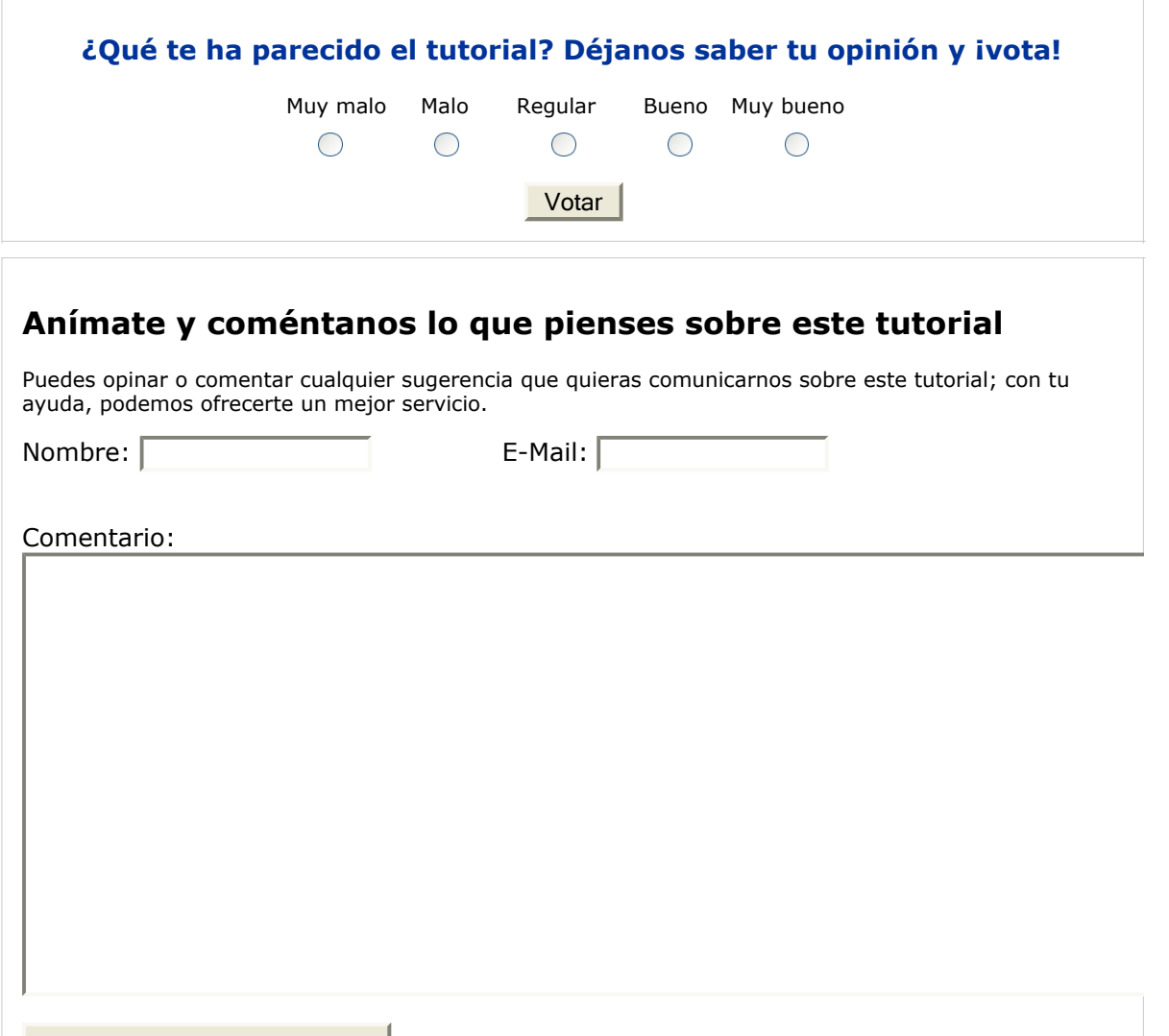

Enviar comentario **Texto Legal y condiciones de uso**

- Puedes inscribirte en nuestro servicio de notificaciones haciendo clic aquí.
- Puedes firmar en nuestro libro de visitas haciendo clic aquí.
- Puedes asociarte al grupo AdictosAlTrabajo en XING haciendo clic aquí.
- Añadir a favoritos Technorati. Add to Technorati Favorites

@ SOME FIGHTS RESTRICTI Esta obra está licenciada bajo licencia Creative Commons de Reconocimiento-No comercial-Sin obras derivadas 2.5

## **Recuerda**

Autentia te regala la mayoría del conocimiento aquí compartido (Ver todos los tutoriales). Somos expertos en: J2EE, Struts, JSF, C++, OOP, UML, UP, Patrones de diseño ... y muchas otras cosas.

**¿Nos vas a tener en cuenta cuando necesites consultoría o formación en tu empresa?, ¿Vas a ser tan generoso con nosotros como lo tratamos de ser con vosotros?**

**Somos pocos, somos buenos, estamos motivados y nos gusta lo que hacemos ...**

Autentia = Soporte a Desarrollo & Formación.

info@autentia.com

soluciones reales para sun and a

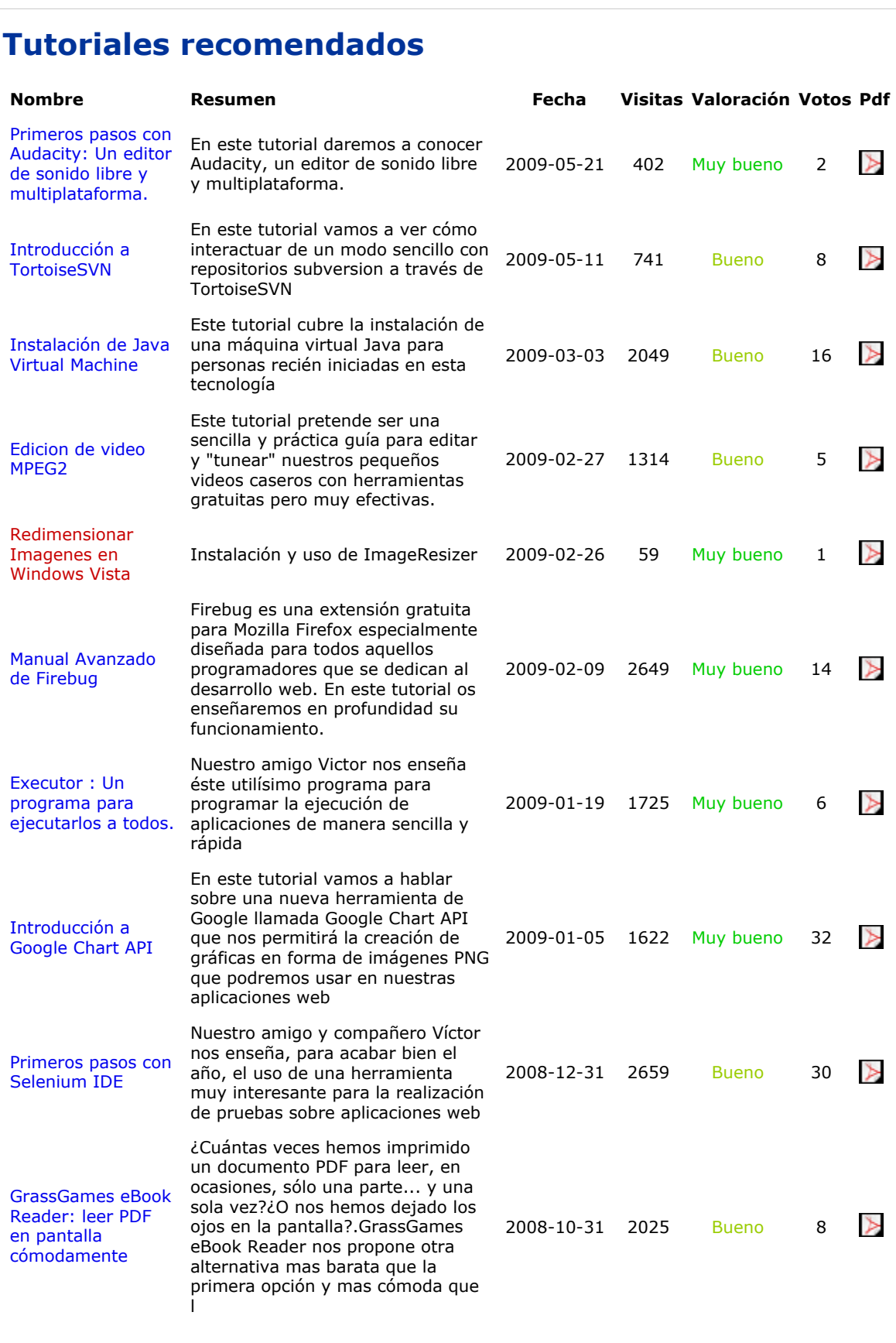

### **Nota:**

Los tutoriales mostrados en este Web tienen como objetivo la difusión del conocimiento. Los contenidos y comentarios de los tutoriales son responsabilidad de sus respectivos autores. En algún caso se puede hacer referencia a marcas o nombres cuya propiedad y derechos es de sus respectivos dueños. Si algún afectado desea que incorporemos alguna reseña específica, no tiene más que solicitarlo. Si alguien encuentra algún problema con la información publicada en este Web, rogamos que informe al administrador rcanales@adictosaltrabajo.com para su resolución.